## **A2000ERP ~ IT-RELATED What to do when ALL PCs cannot connect to A2000**

Connect to the server PC and then open Services

When All PC Cannot Connect to A2000 application, remember to check the Server Services

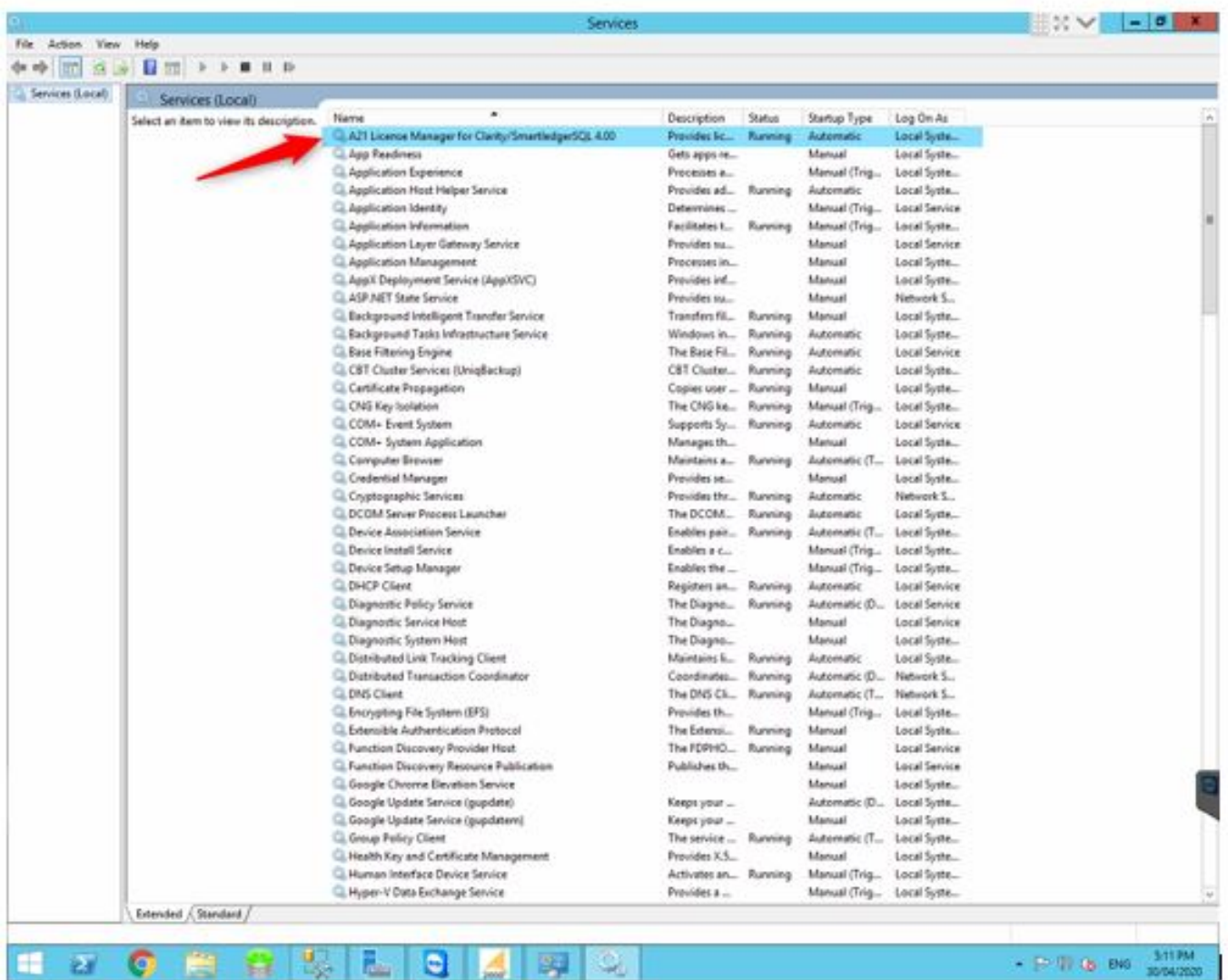

The A21 License Manager Should always be running.

Unique solution ID: #1084 Author: Marcell Yukui Last update: 2020-05-08 03:28